# **Aplicación Clínica de la Biblioteca de Funciones VFCLab para el Análisis de la Variabilidad de la Frecuencia Cardíaca**

A. G. Agostini<sup>1</sup>, L. G. Gamero<sup>1,2</sup>, P. Rumi<sup>3</sup>

1 Universidad Nacional de Entre Ríos, Fac. de Ingeniería, Bioingeniería Ruta 11, km 10, CC 47, suc. 3, 3100 Paraná, Entre Ríos, Argentina <sup>2</sup> Universidad Nacional de Buenos Aires, Fac. de Ingeniería Paseo Colón 850, Buenos Aires, Argentina 3 Federación Argentina de Cardiología [agostini@unsa.edu.ar,](mailto:agostini@unsa.edu.ar) [lgamero@satlink.com](mailto:lgamero@satlink.com), [rumipe@ciudad.com.ar](mailto:rumipe@ciudad.com.ar)

**Resumen –** La medicina cardiológica ha incorporado recientemente herramientas diagnósticas potentes y no invasivas basadas en el procesamiento de señales obtenidas del sistema cardiovascular. La variabilidad de la frecuencia cardíaca (VFC) es una de ellas y posee información muy valiosa referida a patologías cardiovasculares, al estado del sistema nervioso autónomo y al pronóstico de la muerte súbita cardíaca. En este trabajo se presenta una aplicación clínica de una biblioteca de funciones desarrolladas con Matlab (Matlab Toolbox) para el análisis matemático de la VFC. Las funciones de dicha biblioteca contienen herramientas para el análisis en el dominio temporal y frecuencial, como así también, herramientas para el estudio de las dinámicas no lineales del sistema cardiovascular. Para la aplicación clínica se utiliza un grupo de pacientes con patologías cardiovasculares características. Se comparan los resultados obtenidos con aquellos de otros trabajos y se presentan los mismos en forma numérica y gráfica.

Palabras claves: Variabilidad de la frecuencia cardíaca, Toolbox de Matlab, análisis temporal, frecuencial y no lineal.

**Abstract –** The cardiology medicine has recently incorporate powerful non invasive diagnostic tools based in the processing of signals obtained from the cardiovascular system. The heart rate variability (HRV) is one of them and it has very valuable information referred to cardiovascular pathologies, the state of the autonomic nervous system and to the prognostic of the sudden cardiac death. In this work is presented a clinic application of a library of functions developed in Matlab (Matlab Toolbox) for the mathematical analysis of the HRV. The functions of this library contain tools for time and frequency domain analysis, as well as, tools for the study of the non linear dynamics of the cardiovascular system. A group of patient with characteristic cardiovascular pathologies is used for the clinic application. The results are compared with those of other works and they are presented numeric and graphically.

Key-words: Heart rate variability, Matlab Toolbox, time, frequency and nonlinear analysis.

# **Introducción**

La señal de frecuencia cardíaca (FC) es rica en información diagnóstica y pronóstica. Esta información está inmersa en la señal y para extraerla se aplican diferentes herramientas matemáticas que varían desde las temporales, que en su mayoría utilizan funciones estadísticas, pasando por las frecuenciales, hasta las que estudian las dinámicas no lineales del sistema que la genera: el sistema el cardiovascular. Individuos con diferentes patologías cardiovasculares se pueden estudiar aplicando las herramientas mencionadas a sus respectivas señales de FC.

Diversos investigadores han trabajado en este ámbito aplicando herramientas matemáticas en el dominio temporal y frecuencial [1], [2] y [3] y, algunos de ellos, las recientemente aparecidas herramientas de análisis de dinámicas no lineales [1] y [4].

Las técnicas no lineales no se han aplicado tan ampliamente por el corto período de tiempo que ha transcurrido desde su aparición y por la falta de optimización de los algoritmos involucrados. Sin

embargo, los pocos estudios realizados con estas herramientas [9] sugieren que las mismas descubren en la señal de FC información que no es posible obtener con herramientas temporales y frecuenciales.

La mayoría de los investigadores utilizan la señal de intervalos RR obtenida a partir de registros de Holter 24 horas de los pacientes analizados. Los resultados en general son interesantes aunque existen algunas controversias [1], [2], [3], [5] y [6].

En este trabajo se presenta una aplicación clínica de la biblioteca de funciones VFCLab Toolbox [10], para el análisis temporal, frecuencial y de dinámicas no lineales, desarrolladas en Matlab<sup>®</sup>.

## **Metodología**

# *Biblioteca de funciones* VFCLab

Para obtener los resultados que a continuación se presentarán se utilizó la biblioteca de funciones VFCLab, debidamente documentada y desarrollada en Matlab. Posee aproximadamente 70 funciones para analizar la señal de intervalos RR en el dominio temporal, frecuencial y para el análisis de las dinámicas no lineales del sistema cardiovascular.

## *Análisis en el dominio temporal*

Para el análisis temporal se utilizaron las funciones enunciadas en la tabla 1. Los resultados obtenidos fueron promediados para los pacientes de una misma patología. Se utilizaron las 24 horas de registro para este análisis.

Tabla 1 – Funciones para el análisis temporal

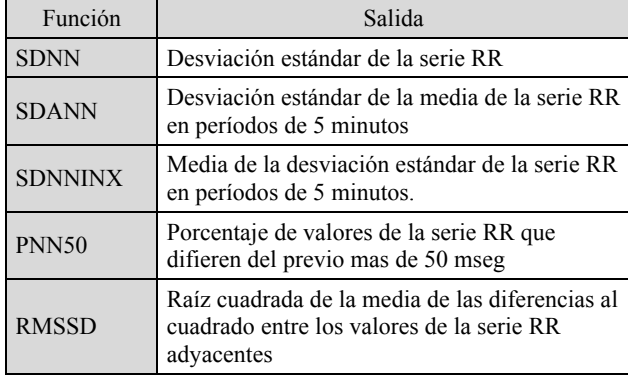

## *Análisis en el dominio frecuencial*

Para el análisis frecuencial se utilizó la estimación espectral de Blackman–Tukey [11] sobre segmentos de señal de 5 minutos durante las 24 horas de registro.

Tabla 2 – Funciones para el análisis frecuencial

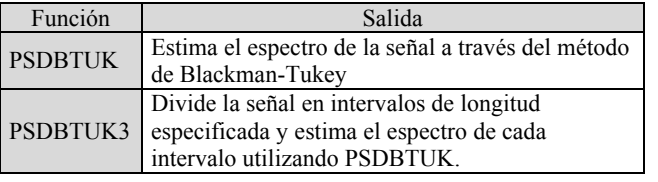

La función PSDBTUK3 tiene como salida una matriz con los valores del espectrograma de la señal de intervalos RR en el intervalo de tiempo considerado, y, las energías absolutas de las bandas de muy baja frecuencia (VLF), baja frecuencia (LF) y alta frecuencia (HF). Los valores en unidades normalizadas se calcularon utilizando las energías absolutas LF y HF [3]:

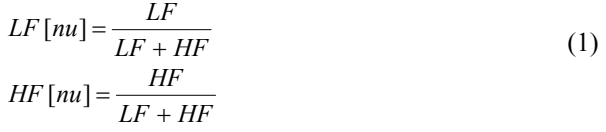

## *Análisis de dinámicas no lineales*

Para el análisis de dinámicas no lineales se aplicaron las funciones ALFAFFTR, ENTAP01, DIMCOR01 y EXPLYAP para calcular respectivamente el exponente  $\alpha$  que caracteriza el proceso tipo  $1/|f|^\alpha$  [12], la entropía aproximada [13], la dimensión de correlación [14] y el mayor exponente de Lyapunov utilizando el algoritmo desarrollado por Wolf [15]. Para

la función ALFAFFTR se utilizaron las 24 horas de señal con latidos ectópicos de cada registro interpolada y remuestreada. La interpolación y remuestreo son necesarios ya que, en este caso, dicho exponente  $(\alpha)$  se estima por el método de Regresión de FFT [12] el cual utiliza el espectro de la señal de intervalos RR que se obtiene utilizando la transformada discreta de Fourier. Esta última requiere que la señal a analizar posea muestras equiespaciadas condición que no cumple la señal de intervalos RR sin este acondicionamiento. Para las funciones ENTAP01 y DIMCOR01 se utilizaron segmentos de señal de 5000 datos por paciente. Finalmente para la función EXPLYAP se utilizaron solo 500 datos por paciente debido a la gran cantidad de tiempo de cálculo que insume el algoritmo implementado. En la tabla 3 se describen brevemente estas funciones.

Tabla 3 – Funciones para el análisis de dinámicas no lineales

| Función         | Salida                                              |
|-----------------|-----------------------------------------------------|
| <b>ESPINMER</b> | Genera el espacio de fase artificial a              |
|                 | partir de la serie de intervalos RR.                |
| <b>TAUINMER</b> | Calcula el retardo $\tau$ para el construir el      |
|                 | espacio de fase artificial.                         |
|                 | Calcula la integral de correlación utilizando       |
| CORRINT1        | un algoritmo mejorado optimizado en                 |
|                 | tiempo.                                             |
| DIMCOR01        | Calcula la dimensión de correlación como la         |
|                 | pendiente de la recta que ajusta el gráfico de      |
|                 | la integral de correlación.                         |
| ENTAP01         | Calcula la entropía aproximada de la señal          |
|                 | <b>RR</b>                                           |
| <b>EXPLYAP</b>  | Calcula el exponente de Lyapunov más                |
|                 | positivo del espacio de fase artificial del         |
|                 | sistema                                             |
| <b>ALFAFFTR</b> | Estima el valor del exponente $\alpha$ de la        |
|                 | tendencia $1/f^{\alpha}$ del espectro utilizando el |
|                 | método de regresivo FFT.                            |
|                 | Grafica el espacio de fase artificial de            |
| <b>PLTESPF</b>  | dimensión 3 de la serie temporal de                 |
|                 | intervalos RR.                                      |

#### *Estudio Clínico: Protocolo experimental*

Para la evaluación clínica de las herramientas de análisis de la VFC desarrolladas se seleccionó un grupo de 11 sujetos normales y pacientes con patologías cardiovasculares características: hipertensión arterial (HTA) (8 pacientes) e insuficiencia cardíaca (15 pacientes).

Las señales utilizadas fueron obtenidas a través del sistema comercial para la adquisición y procesamiento de estudios de Holter llamado "Holter For Windows" (H4W), versión 3.1D, de la compañía Rozinn Electronics Inc. (USA). Para la obtención del tacograma se desarrolló un programa en el lenguaje Delphi version 3.0 el cual extrae información del archivo creado por el software H4W referida a cada latido detectado. Así se obtienen las señales con y sin latidos ectópicos para los diferentes tipos de análisis. Para el análisis temporal y frecuencial utilizamos las señales sin latidos ectópicos ya que, para el primer

análisis, estos perturban marcadamente los resultados estadísticos, y para el segundo, introducen componentes de alta frecuencia que no corresponden a la normal regulación de la FC por parte del sistema nervioso autónomo. Por el contrario, para el análisis de dinámicas no lineales, se utilizan las señales con latidos ectópicos ya que brindan información adicional del estado del corazón y del resto del sistema cardiovascular que pueden ser diferenciadas, con estas herramientas, de la VFC relacionada con el normal funcionamiento del sistema nervioso autónomo. Finalmente, utilizando Matlab, se acondiciona la información extraída de cada paciente y se crean 4 archivos de señales para el estudio posterior:

- 1. Señal de intervalos RR normales.
- 2. Señal de intervalos RR normales interpolada y remuestreada a 1 Hz. (utilizando la función RRFREC).
- 3. Señal de intervalos RR con latidos ectópicos.
- 4. Señal de intervalos RR con latidos ectópicos interpolada y remuestreada a 1 Hz. (utilizando la función RRFREC).

Para el análisis de las señales, se desarrolló una base de datos codificada según la patología de cada paciente. Cada registro de la base está compuesto por los archivos que contienen las señales procesadas para el análisis de la VFC y los resultados del mismo.

Los resultados entre grupos fueron evaluados mediante el test de *t*-student no apareado. Se consideraron diferencias significativas para valores de p<0.05. Los diferentes niveles de significancia se expresaron según: \*  $p$  < 0.05, \*\*  $p$  < 0.01 y \*\*\*  $p$  < 0.001.

# **Resultados**

A continuación se presentan los resultados más importantes del estudio clínico realizado con las funciones de la biblioteca VFCLab.

#### *Parámetros temporales*

La tabla 4 presenta los resultados de este análisis que consiste en los promedios de todos los pacientes separados por patologías.

|                   | <b>SDNN</b> | <b>SDANN</b> | <b>SDNNINX</b> | pNN50 | <b>RMSSD</b> |
|-------------------|-------------|--------------|----------------|-------|--------------|
| <b>Normales</b>   | 127.959     | 114.621      | 53.428         | 4.689 | 40,368       |
| <b>HTA</b>        | 105.041     | 90.843       | 52.930         | 4.365 | 46.298       |
| <b>Coronarios</b> | 92.937      | 82.201       | 43.682         | 4.422 | 44.656       |

Tabla 4 – Parámetros temporales

Se presentan los resultados en forma gráfica para los parámetros calculados sobre las 24 horas de registros de todos los pacientes (Figura 1).

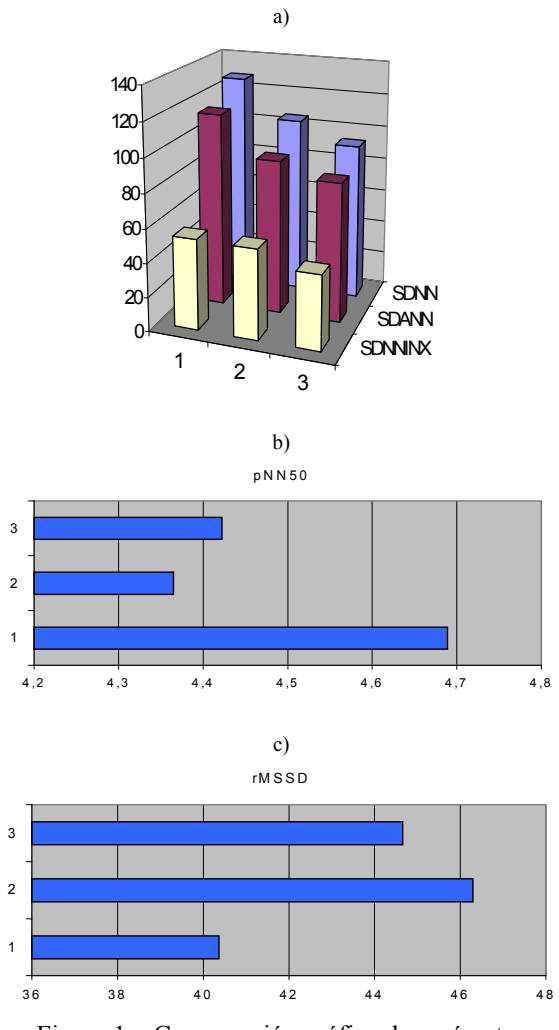

Figura 1 – Comparación gráfica de parámetros temporales entre pacientes sanos (1), con hipertensión arterial (2) y con insuficiencia cardíaca (3), durante las 24 horas. a) Comparación de los parámetros SDNN, SDANN, SDNN index; b) comparación del parámetro pNN50; c) comparación del parámetro rMSSD.

Observamos que para los parámetros temporales que dependen solo del valor de los intervalos RR y no de la diferencia de los mismos (SDNN, SDANN, SDNNINX) la VFC es mayor para los pacientes sanos que para los pacientes con hipertensión arterial y con insuficiencia cardíaca.

#### *Parámetros frecuenciales*

Los resultados del análisis frecuencial se obtuvieron, para cada paciente, realizando el promedio de los valores de cada parámetro calculados sobre intervalos de 5 minutos durante las 24 horas. Luego se promediaron los valores de los pacientes pertenecientes a cada patología (Tabla 5). La figura 2 esquematiza estos resultados.

Tabla 5 – Parámetros frecuenciales

|                   | $LF$ [nu] | $HF$ [nu] | LF/HF    |
|-------------------|-----------|-----------|----------|
| <b>Normales</b>   | 0.594     | 0,406     | 2.299    |
| <b>HTA</b>        | 0.556     | 0.444     | $1.531*$ |
| <b>Coronarios</b> | 0.525     | 0,475     | $1.440*$ |

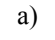

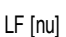

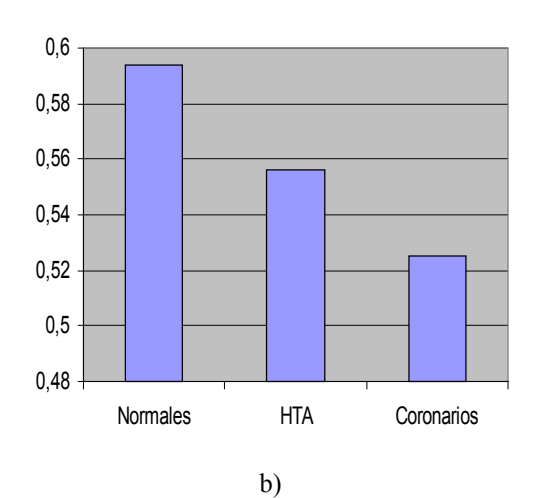

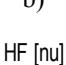

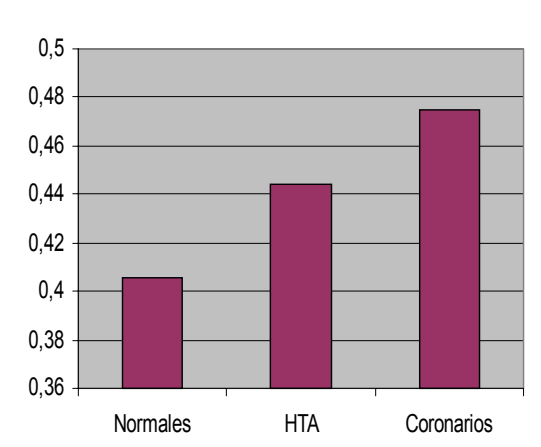

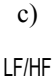

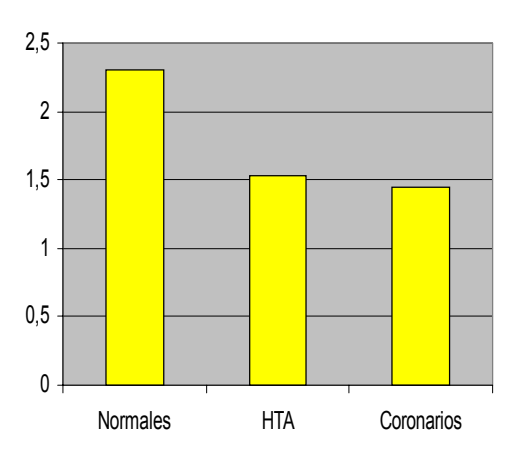

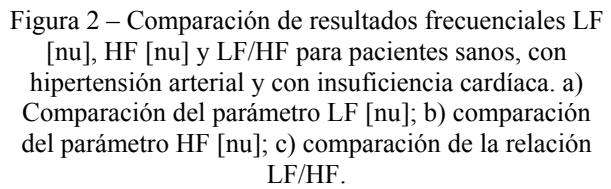

Para los parámetros frecuenciales también se observan diferencias entre los pacientes con patologías con respecto a los pacientes sanos de control. Se presentan diferencias significativas en el parámetro LF/HF para los pacientes coronarios e hipertensos.

Los espcetrogramas de los pacientes más característicos para cada patología se presentan en la Figura 3.

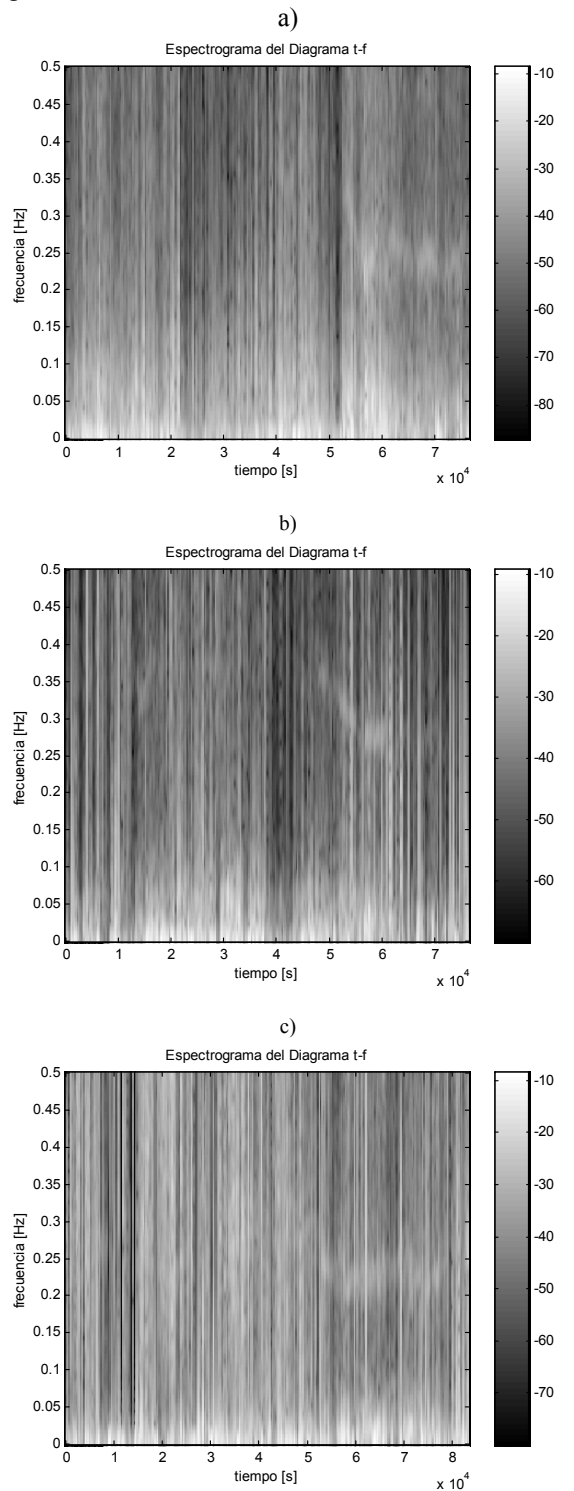

Figura 3 – Espectrogramas 24 horas. a) Paciente sano masculino 52 años; b) paciente con hipertensión masculino 63 años; c) paciente con insuficiencia cardíaca masculino 55 años.

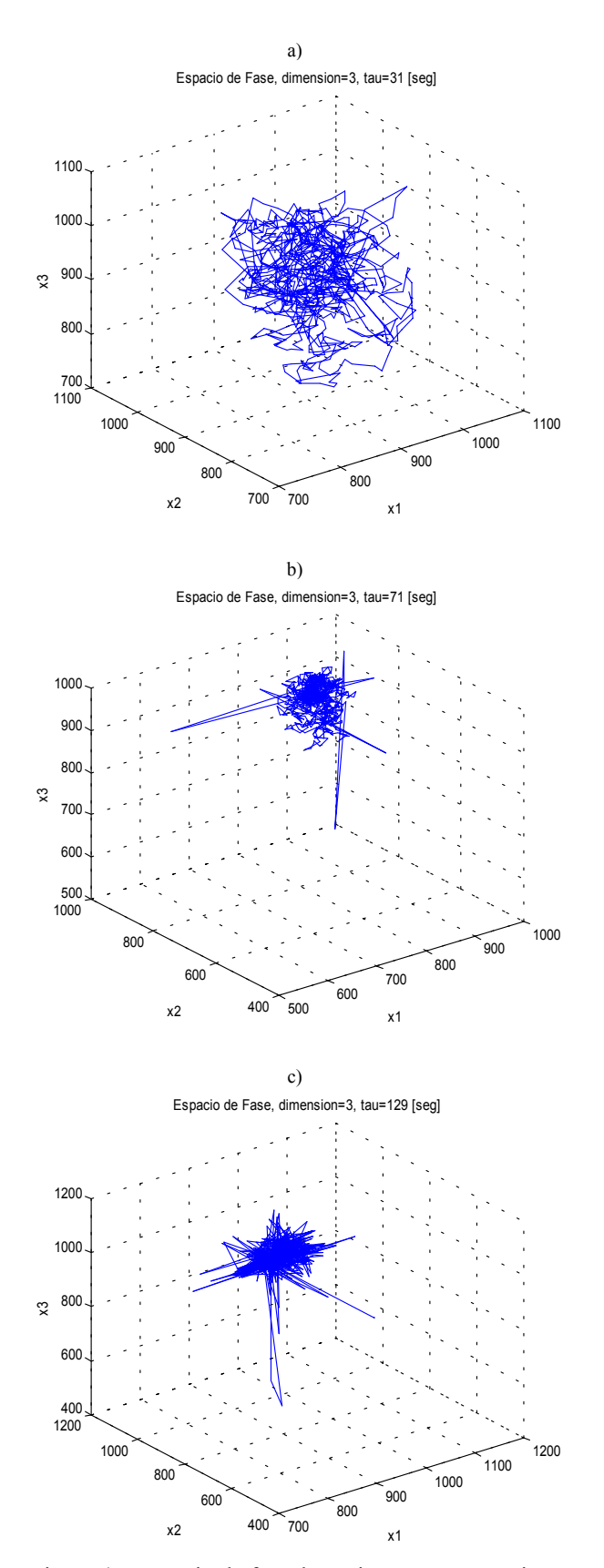

Figura 4 – Espacio de fase de pacientes característicos de cada patología. a) Paciente sano masculino 52 años; b) paciente hipertenso masculino 63 años; b) paciente con insuficiencia cardíaca masculino 55 años.

#### *Parámetros no lineales*

Los resultados de aplicar las funciones enunciadas para el análisis de dinámicas no lineales se presentan en la tabla 6. Para obtener dichos resultados se realizó el promedio por patología de los resultados de cada paciente.

Los espacios de fase de los pacientes más característicos de cada patología se presentan en la figura 4.

De los resultados del análisis no lineal observamos que existe una disminución en la caoticidad para los pacientes con insuficiencia cardíaca e hipertensos. Esto indica una disminución en la VFC de estos pacientes.

Tabla 6 – Resultados del análisis de dinámicas no lineales

|                   | $\alpha_1$ | EnAp      | Dim.<br>Corr. | $\lambda_{1}$ |  |  |  |
|-------------------|------------|-----------|---------------|---------------|--|--|--|
| <b>Normales</b>   | 1,326      | 1,899     | 1,692         | 0,060         |  |  |  |
| <b>HTA</b>        | 1,085      | 1,762     | 1,719         | 0,090         |  |  |  |
| <b>Coronarios</b> | 0,992      | $1,531**$ | 1,198         | 0,041         |  |  |  |

## **Discusión y Conclusiones**

Los resultados presentados corresponden a un estudio clínico realizado con 33 pacientes de los 3 grupos enunciados. No se considera la edad ni el sexo por la reducida cantidad de registros analizados, variables que mostraron influir en los resultados del estudio de la VFC [16]. No obstante, esta aplicación, nos brinda un panorama sobre la potencialidad del análisis de la VFC y de las funciones desarrolladas en la biblioteca VFCLab.

Observamos que la mayoría de los resultados muestran una disminución de la VFC cuando se trata de una patología cardiovascular. Esto concuerda con otras investigaciones [1], [2] y [3] como así también los valores obtenidos para los pacientes sanos de control [6].

Debido a que las componentes de baja frecuencia del espectro de la señal están directamente relacionadas con la actividad del sistema simpático y las de alta frecuencia con la actividad del parasimpático, de elevada velocidad de respuesta, se puede suponer que los valores obtenidos en el análisis frecuencial muestran una predominancia de la actividad simpática en el parámetro que refleja el balance simpático–vagal en los pacientes con estas patologías.

Si tenemos en cuenta que un paciente sano tiene alta capacidad de regulación de la FC [1], es decir que esta pueda tomar diferentes valores dentro del rango normal (50-200 ppm) y considerando las propiedades de un sistema caótico que nos indican que el mismo toma numerosos estados dentro de un rango limitado, se puede suponer que una dinámica caótica del sistema cardiovascular reflejada en la señal de intervalos RR está directamente relacionada con la salud de este sistema en el paciente estudiado. Los resultados obtenidos utilizando parámetros que cuantifican

dinámicas no lineales son coherentes con este enunciado desde el punto de vista patológico.

 Lograr diagnósticos y pronósticos adecuados, de forma no invasiva, sobre el estado y comportamiento del sistema cardiovascular y nervioso autónomo es el principal objetivo del estudio de la VFC. Continuamente se implementan nuevas herramientas y se optimizan las existentes para alcanzar este objetivo, principalmente en el estudio de las dinámicas no lineales.

Como conclusión, en este trabajo se ha presentado una evaluación clínica del análisis de la variabilidad de la FC mediante modernas técnicas de análisis de señales. Se estudiaron sujetos normales y dos grupos de pacientes: hipertensos y con coronariopatías. La biblioteca de funciones VFCLab proporcionó la mayoría de las herramientas necesarias para el análisis de la variabilidad a corto y largo plazo. Futuros trabajos podrían incluir un estudio clínico con un mayor número de pacientes o considerar otras patologías.

## **Referencias**

- [1] M. Malik, A. J. Camm, *Heart Rate Variability*. Library of Congress: New York, Estados Unidos, 1995.
- [2] J. T. Bigger, J. Fleiss, R. C. Steinman, et al. "Frecuency domain measures of heart period variability and mortality after myocardial infarction", *Circulation*, vol. 85, pp 164–171, 1992.
- [3] J. A. Vila Sobrino, *Análisis de la Variabilidad de Señales Fisiológicas. Integración en un Sistema de Monitorización Inteligente*. PhD Thesis, Universidad de Santiago de Compostela, España, 1997, pp.117–172.
- [4] A. L. Goldberger, D. R. Rigney and B. J. West, "Chaos and fractals in human physiology", *Scientific American*, vol. 262, no. 2, pp. 42–49, 1990.
- [5] T. Itou, S. Obata and O. Tateishi, "Characteristics of the circadiam rhythm of heart rate variability in patients with sudden cardiac death after myocardial infarction", *Annals of Noninv. Electrocardiology*, vol. 3, no. 3, pp. 183–192, 1988.
- [6] Task Force of The European Society of Cardiology and the North American Society for Pacing and Electrophysiology, "Heart rate variability: standars of measurement, physiological interpretation and clinical use", *Anals of Noninv. Electrocardiology*, vol. 1, no. 2, pp. 151–181, 1996.
- [7] D. Levy, "Determinants of heart rate variability", *JACC*, vol. 28, no. 6, pp. 1539–1546, 1996.
- [8] P. Ponikowski, S. D. Anker, T. P. Chua, R. Szelemej, M. Piepoli, S. Adamopoulos, K. Webb-Peploe, D. Harrington, W. Banasiak, K. Wrabec and A. J. S. Coats, "Depressed heart rate variability as an independent predictor of death in chronic congestive heart failure secondary to ischemic or idiopathic dilated cardiomyopathy", *The American Journal of Cardiology*, vol.79, pp. 1645–1650, 1997.
- [9] A. G. Agostini, "Análisis Matemático de la Variabilidad de la Frecuencia Cardíaca y sus

Implicancias Clínicas", Proyecto Final, Bioingeniería, Facultad de Ingeniería, Universidad Nacional de Entre Ríos, Argentina, 1999.

- [10] A. G. Agostini, L. G. Gamero and P. R. Rumi, "VFCLab: Biblioteca de funciones en Matlab para el análisis de la variabilidad de la frecuencia cardíaca", XII Congreso Argentino de Bioingeniería, Universidad Favaloro, Buenos Aires, Argentina, Junio 1999.
- [11] A. Cohen, "Spectral estimation", *Biomedical Signal Processing, Vol. 1,* Ed. CRC Press: Library of Congress, Estados Unidos, 1987, pp.109–140.
- [12] D. Kaplan and B. Pilgram, "A comparison of estimators for 1/f noise", *Revision I*, Department of Mathematics and Computer Science, Macalester College, Minnesota, Estados Unidos, 1997.
- [13] S. Pincus, "Approximate entropy (ApEn) as a complexity measure", *Chaos*, vol. 5, no. 1, pp. 110– 117, 1995.
- [14] J. Theiler, "Spurious dimension from correlation algorithms applied to limited time-series data", *Physical Review A*, vol. 34, no. 3, pp. 2427–2432, 1986.
- [15] A. Wolf, J. Swift, H. Swinney and J. Vastano, "Determining Lyapunov exponents from a time series", *Physica D*, vol. 16, pp. 285–317, 1985.
- [16] H. Tsuji, F. J. Venditti, E. S. Manders, J. C. Evans, M. G. Larson, C. L. Feldman and D. Levy, "Determinants of heart rate variability", *JACC*, vol. 28, no. 6, pp. 1539–1546, 1996.